## **Anyaggazdálkodás**

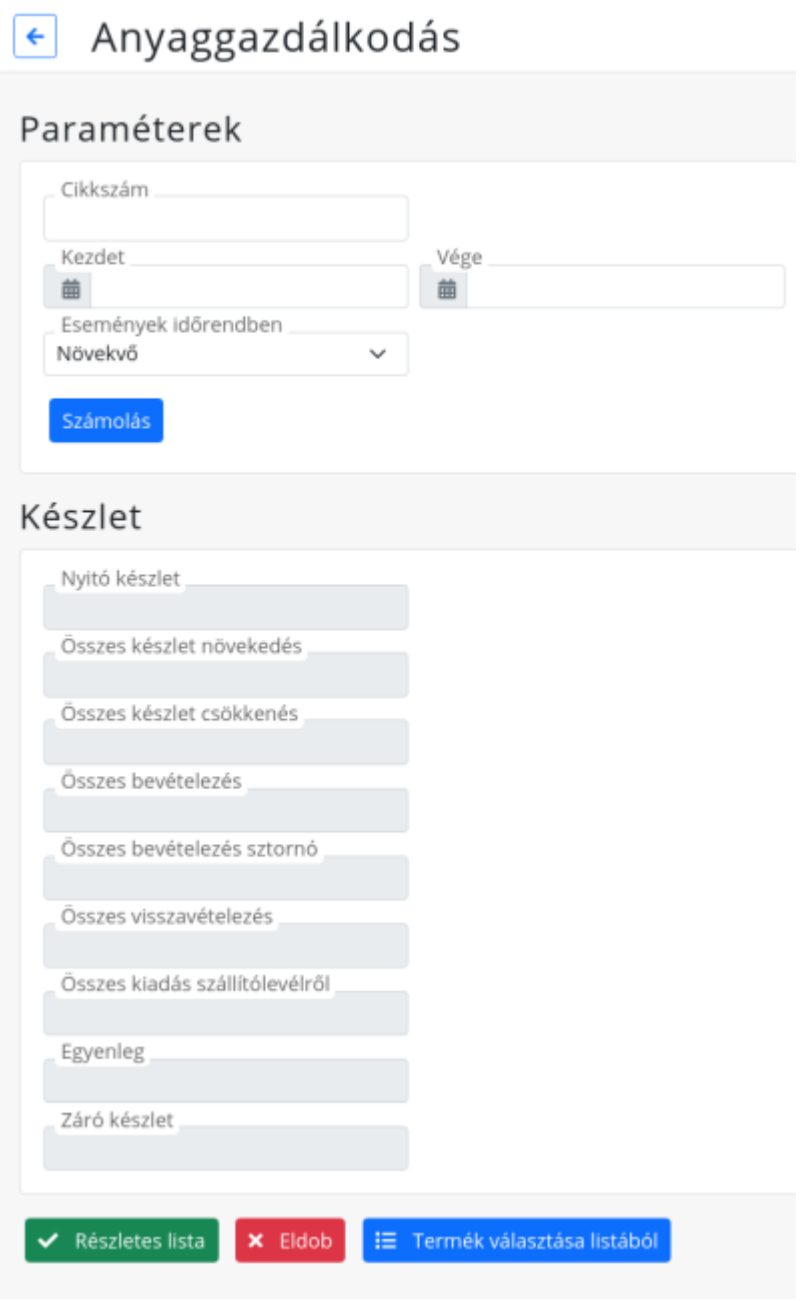

## **Paraméterek**

- Cikkszám
	- A termék cikkszáma melyre szűrni szeretnénk.
- Termék választása listából
	- Egy termék listát ad, amiben rányomva a kiválasztani kívánt termékre, visszahoz erre az oldalra, és beírja a kiválasztott termék cikkszámát a Cikkszám mezőbe.
- Kezdet
	- Az időpont kezdete, ahonnan kezdve szeretnénk a számolást végrehajtani
- Vége
	- Az időpont ameddig szeretnénk a számolást látni.
- Események időrendben
- Részletes lista esetén időpont szerint milyen irányú rendezést szeretnénk látni:
	- Növekvő
		- A legkorábbi időponttól a legkésőbbi időpontig
	- Csökkenő
		- A legkésőbbi időponttól a legkorábbi időpontig
- Számolás
	- A számolás művelet kiszámolja a készlet mezők értékét, a Kezdet dátumtól a Vége dátumig terjedőleg. Ezen műveletnél nem számít, hogy milyen értékre van állítva az Események időrendben mező.
- Részletes Lista
	- A gomb megnyomásával megnézhetjük a listát, melyből a számolást készítjük. A listában a bizonylatok Események időrendben szerinti sorrendben jönnek.
- [Funkció gombok](https://doc.evir.hu/doku.php/evir:alapok:funkcio_gombok)

## **Készlet mezők**

A kiszámolt mezők mindegyike a megadott időszakra vonatkozik

- Nyitó készlet
	- Kezdet Dátum idején a termék készletmennyisége
- Összes készlet növekedés
	- Az összes olyan készlet mennyiség változás összege, mely a termék készletét növelte.
- Összes kiadás
	- Az összes olyan készlet mennyiség változás összege, mely a termék készletét csökkentette.
- Összes bevételezés
	- Az adott terméknek az összes bevételezett mennyiségek összege. Az összegnél nem vesszük figyelembe, hogy az adott bevételezés utólag sztornózva lett-e.
- Összes bevételezés sztornó
	- Azoknak a bevételezett mennyiségeknek összege, melyek sztórnózva lettek, negatívan megjelenítve.
- Összes visszavételezés ○ Számla vagy Szállítólevél sztornózásából származó visszavételezett mennyiség összege.
- Összes kiadás szállítólevélről Szállítólevelen kiadott összes mennyiség összege negatívan.
- Egyenleg
	- Az összes mennyiség változás összege. Vagyis ezen mezőg összege: Összes bevételezés, Összes bevételezés sztornó,Összes visszavételezés és Összes kiadás szállítólevélről.
- Záró készlet
	- A Vége időpontban a termék mennyisége, vagyis a Nyitó készlet és az Egyenleg összege.

From: <https://doc.evir.hu/> - **eVIR tudásbázis**

Permanent link: **<https://doc.evir.hu/doku.php/evir:kornyezetvedelem:anyaggazdalkodas>**

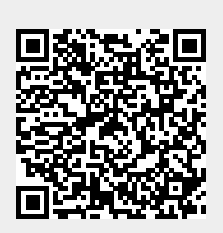

Last update: **2022/02/09 15:18**